## **Nexuiz cvars s**

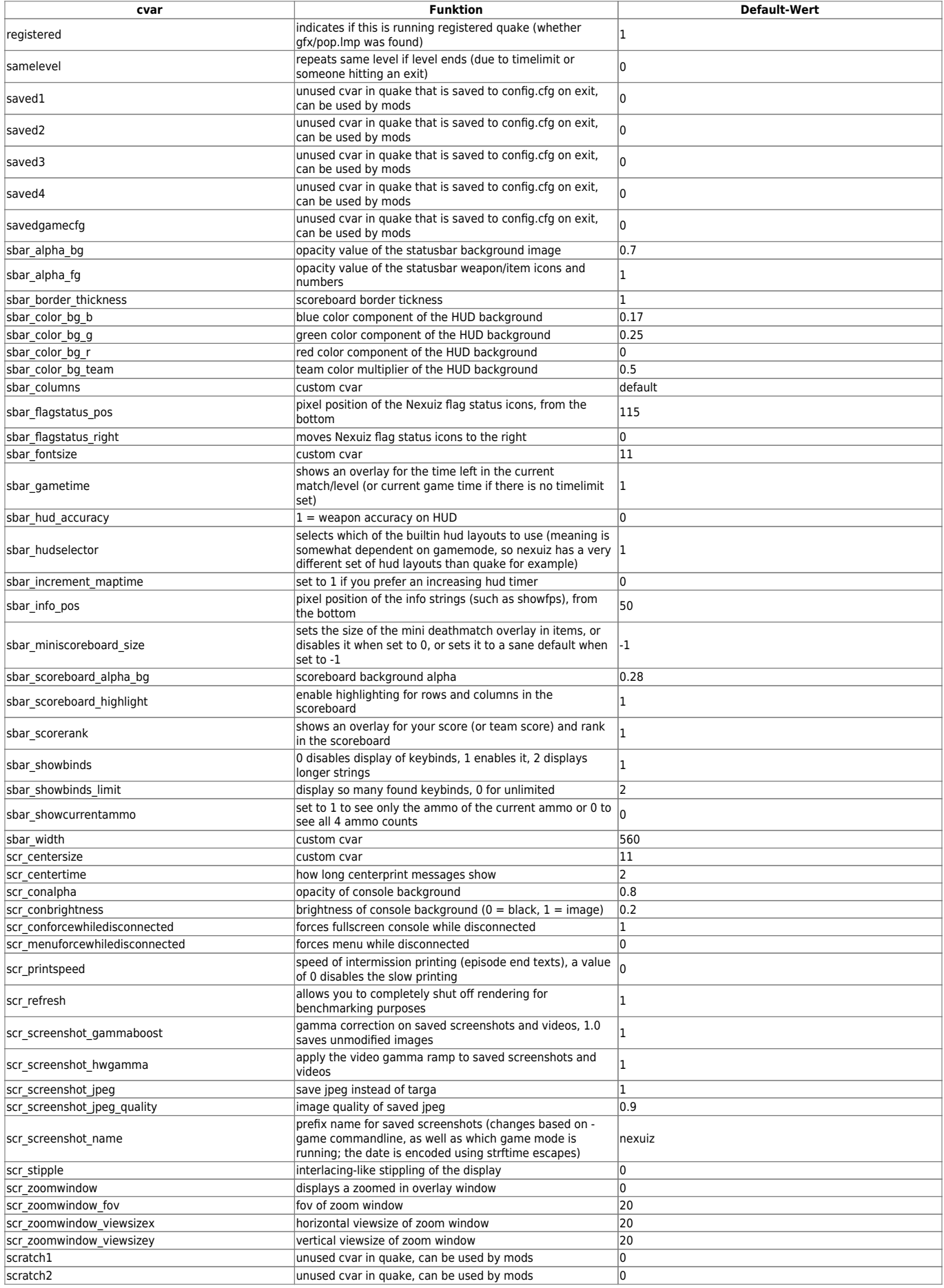

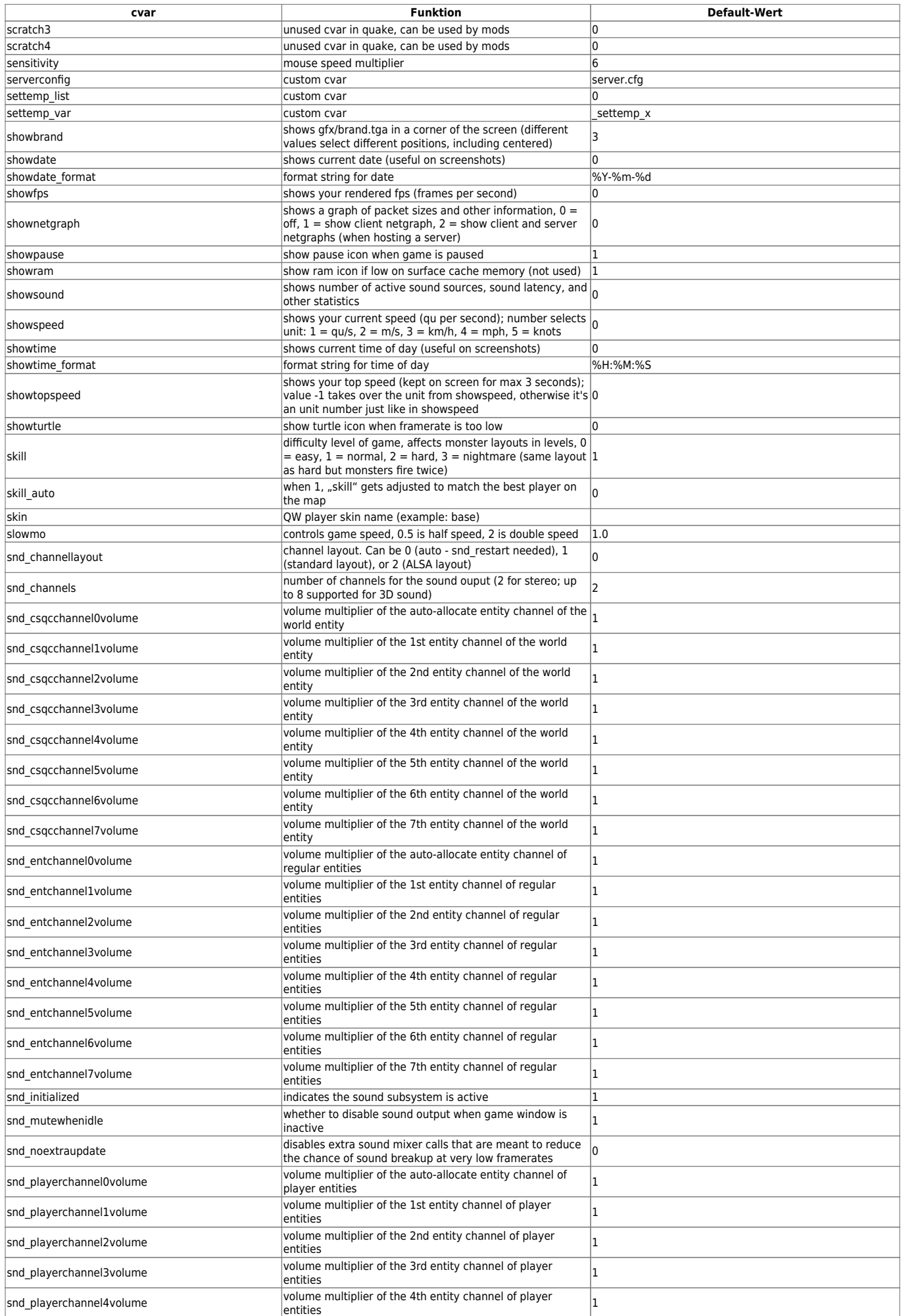

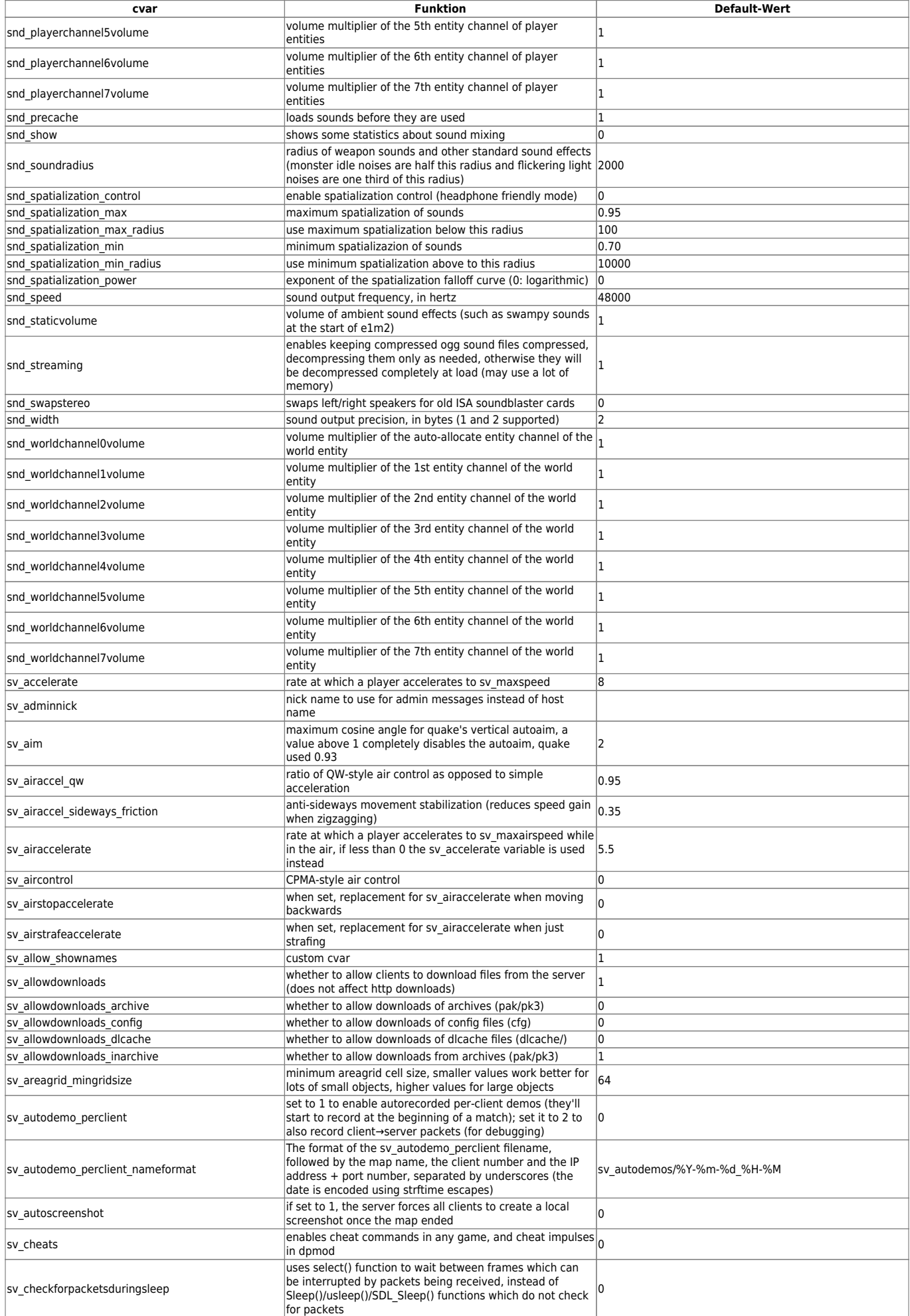

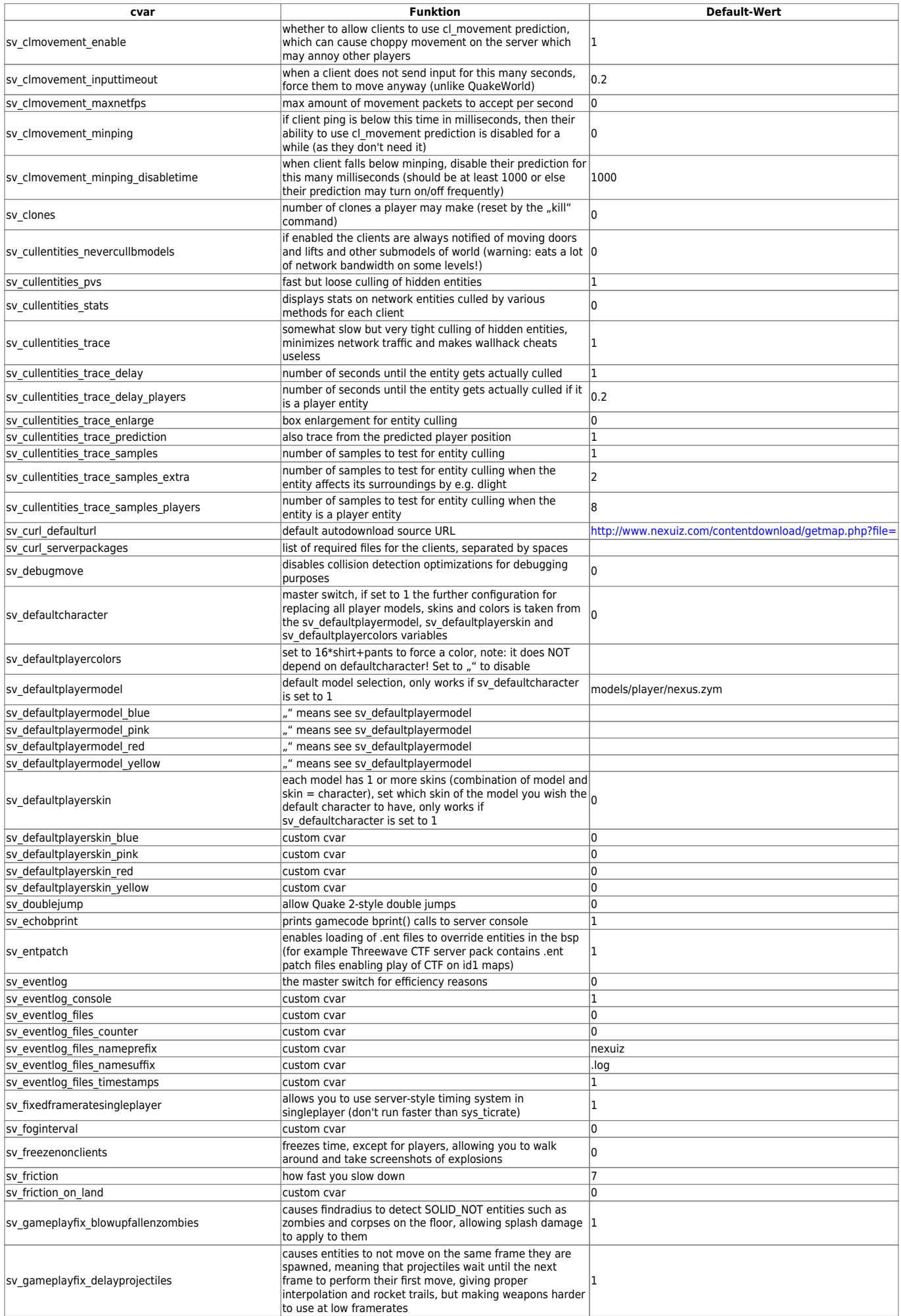

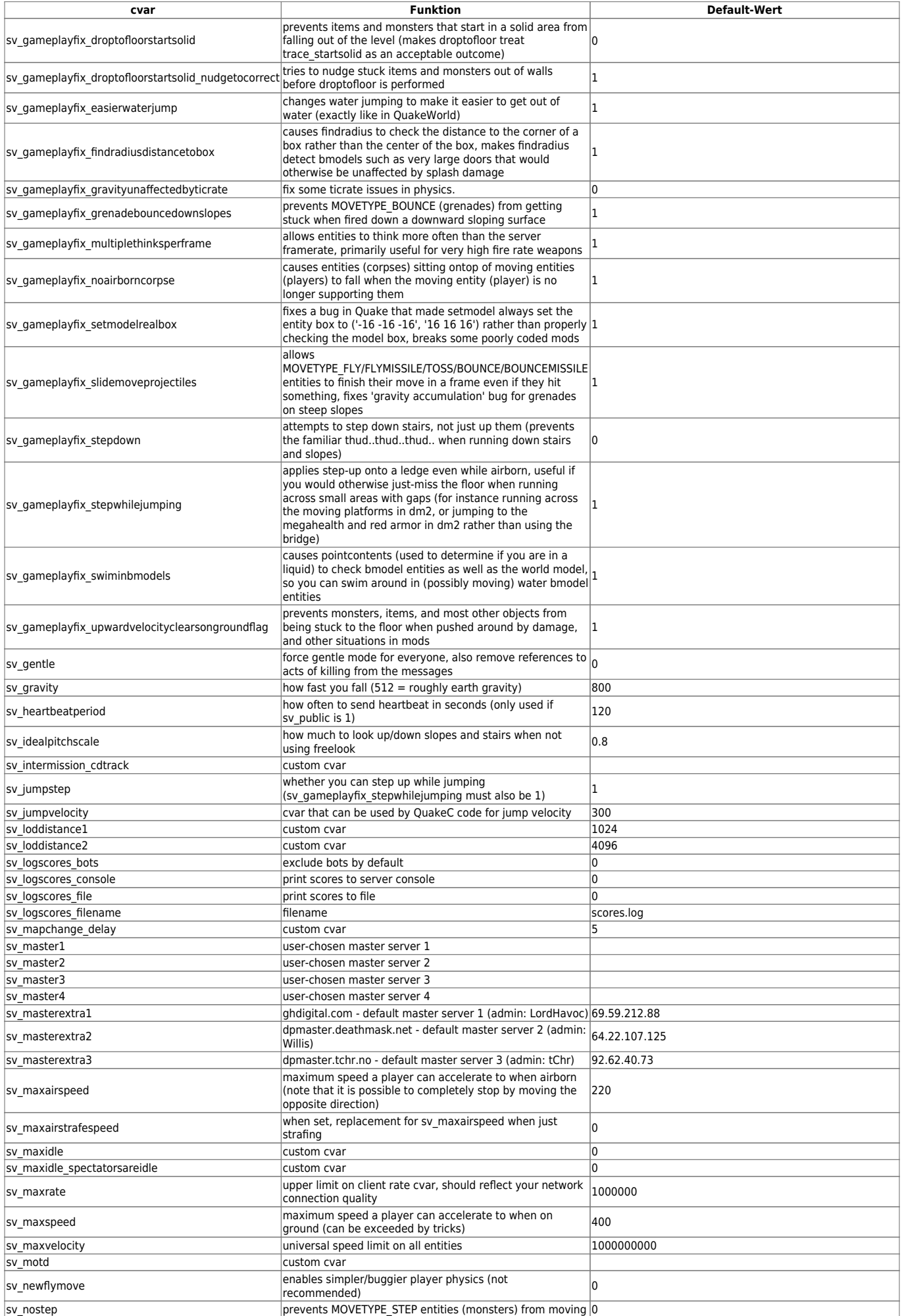

mwohlauer.d-n-s.name / www.mobile-infanterie.de - https://mwohlauer.d-n-s.name/wiki/

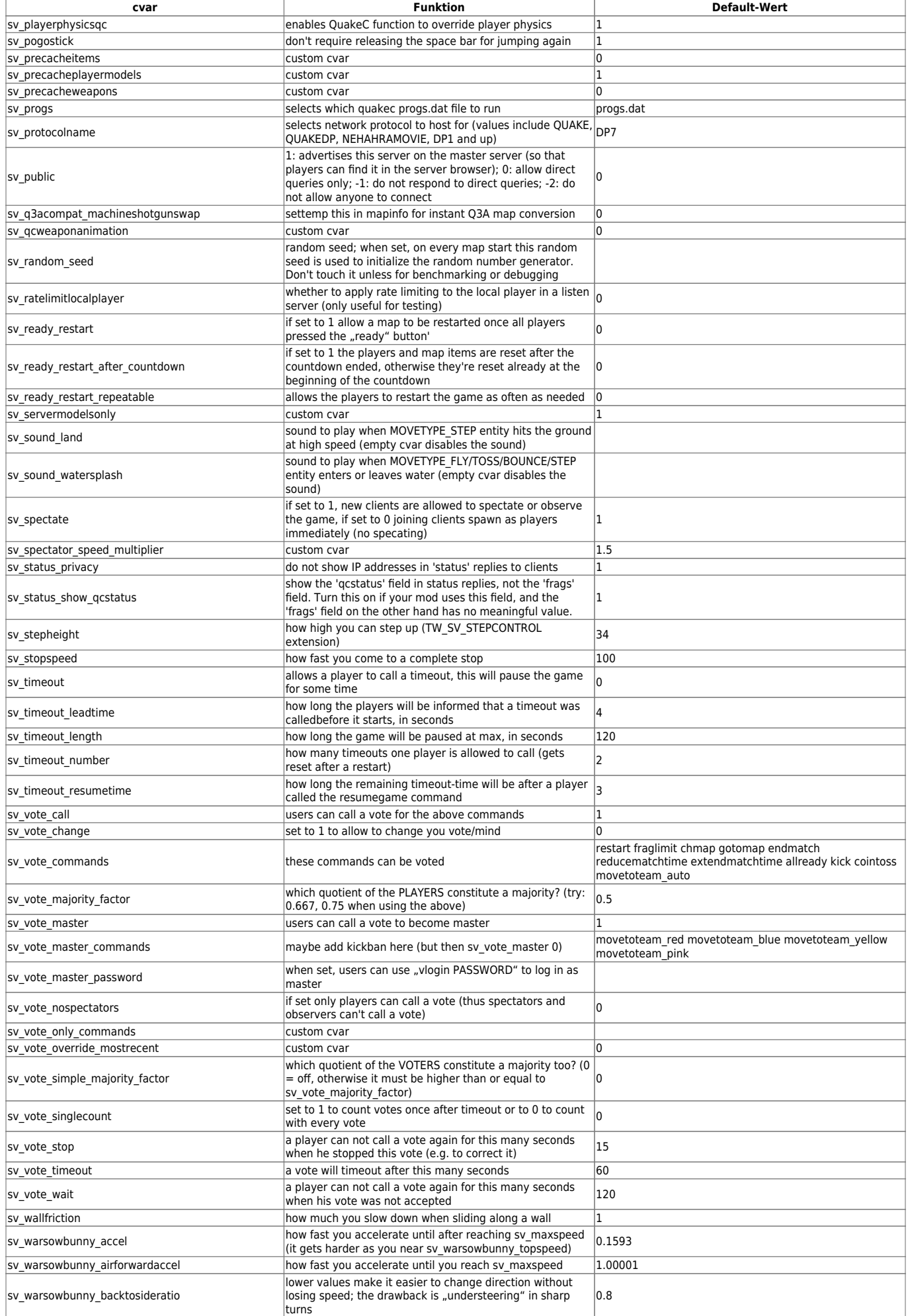

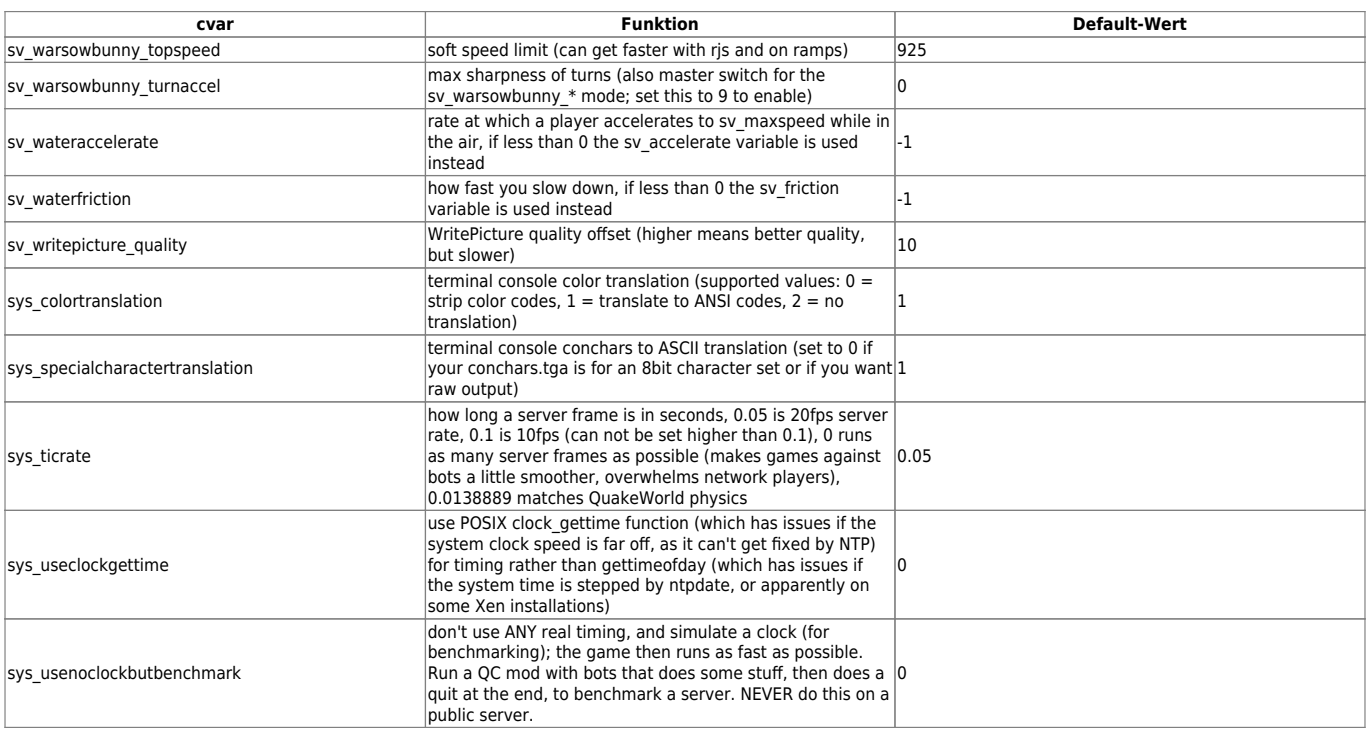

## [ [Zurück zu h bis r](https://mwohlauer.d-n-s.name/wiki/doku.php?id=games:nexuiz_cvars_h_bis_r) ] [ [Zurück zur Nexuiz cvars Übersicht](https://mwohlauer.d-n-s.name/wiki/doku.php?id=games:nexuiz_cvars) ] [ [Weiter zu t bis w](https://mwohlauer.d-n-s.name/wiki/doku.php?id=games:nexuiz_cvars_t_bis_w) ]

From:

<https://mwohlauer.d-n-s.name/wiki/> - **mwohlauer.d-n-s.name / www.mobile-infanterie.de**

Permanent link: **[https://mwohlauer.d-n-s.name/wiki/doku.php?id=games:nexuiz\\_cvars\\_s](https://mwohlauer.d-n-s.name/wiki/doku.php?id=games:nexuiz_cvars_s)**

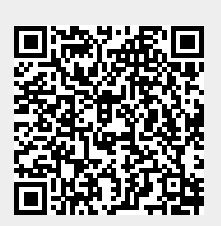

Last update: **2016-02-15-18-08**